## Visualgdb Activation Key

Shows the full USB instance IDs when selecting USB-based debug interfaces. This makes it easier to find and troubleshoot problems with serial numbers. Default value: False. Stop for ... seconds. This option allows you to stop the execution of a program to prevent it from destroying, for example, when stopping the program execution for debugging. Default value: True. Stop for ... seconds. This is the time value for which the program will remain in a halt state. Default value: True. Stop at ... seconds. This is the value of the time during which the program will remain in the stop state. Default value: True. Stop at ... seconds.

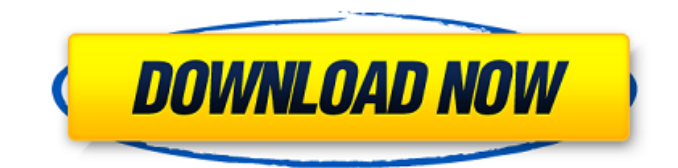

## **Visualgdb Activation Key**

My Visual GDB license is on the hard drive of my broken laptop. (Windows 8). Where can I find the license key or activation file? It cannot be downloaded via Google Drive By default, this file is located in the C: \\ Program Files (x86) \\ Microsoft Visual Studio 11.0 \\ Common7 \\ IDE \\ DefaultApplication. If you need a copy of the file so that you can use it on another computer, copy the file to your machine and upload it to Google Drive. The file is just a binary file. You can open it with a text editor (e.g. Notepad), but it is not recommended as your keys will be affected. dd2bc28256

<http://pacificaccommodation.com/metal-gear-solid-4-pc-link-download-torrent-21/> <https://xtc-hair.com/des-blood-vr-english-download/> [https://arvidstockholm.com/wp](https://arvidstockholm.com/wp-content/uploads/2022/11/Tdu_2_Dlc2_V034_Build_16_Crack_Chomikuj_Szukaj_LINK.pdf)[content/uploads/2022/11/Tdu\\_2\\_Dlc2\\_V034\\_Build\\_16\\_Crack\\_Chomikuj\\_Szukaj\\_LINK.pdf](https://arvidstockholm.com/wp-content/uploads/2022/11/Tdu_2_Dlc2_V034_Build_16_Crack_Chomikuj_Szukaj_LINK.pdf) <https://croatiansincleveland.com/wp-content/uploads/2022/11/fabiwili.pdf> <http://raga-e-store.com/nuendo-5-1-1-portable-torrent-schwanger-joshy-anfr-verified-2/> <https://aliffer.com/wp-content/uploads/2022/11/faewet.pdf> <https://www.indiesewhub.com/wp-content/uploads/2022/11/shabel.pdf> [https://uriankhai.at/wp](https://uriankhai.at/wp-content/uploads/2022/11/dil_to_pagal_hai_full_movie_hd_1080p_free_download.pdf)[content/uploads/2022/11/dil\\_to\\_pagal\\_hai\\_full\\_movie\\_hd\\_1080p\\_free\\_download.pdf](https://uriankhai.at/wp-content/uploads/2022/11/dil_to_pagal_hai_full_movie_hd_1080p_free_download.pdf) [http://capabiliaexpertshub.com/wp](http://capabiliaexpertshub.com/wp-content/uploads/2022/11/Los_Temerarios_La_Mujer_De_Los_Dos_Pelicula_Completa_Hd.pdf)[content/uploads/2022/11/Los\\_Temerarios\\_La\\_Mujer\\_De\\_Los\\_Dos\\_Pelicula\\_Completa\\_Hd.pdf](http://capabiliaexpertshub.com/wp-content/uploads/2022/11/Los_Temerarios_La_Mujer_De_Los_Dos_Pelicula_Completa_Hd.pdf) <https://www.alltagsunterstuetzung.at/advert/setool2lite-v1-11-2/>